### МИНИСТЕРСТВО НАУКИ И ВЫСШЕГО ОБРАЗОВАНИЯ **РОССИЙСКОЙ ФЕДЕРАЦИИ**

Федеральное государственное бюджетное образовательное учреждение высшего образования «Воронежский государственный технический университет»

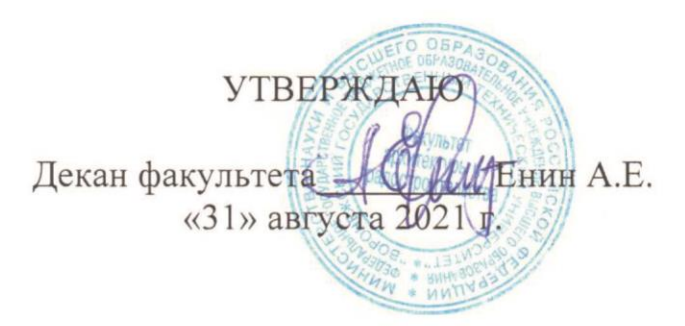

# РАБОЧАЯ ПРОГРАММА дисциплины

«Компьютерная графика 3d (Revit; 3d-max)»

Направление подготовки 07.03.01 Архитектура

Профиль Архитектура

Квалификация выпускника бакалавр

Нормативный период обучения 5 лет

Форма обучения очная

Год начала подготовки 2018

Автор программы

/Гурьев А.С./

Заведующий кафедрой Основ проектирования и архитектурной графики

Руководитель ОПОП

 $E$ нин А.Е./

Капустин Ф.В./

Воронеж 2021

### **1. ЦЕЛИ И ЗАДАЧИ ДИСЦИПЛИНЫ**

#### **1.1. Цели дисциплины**

 Целью дисциплины «Компьютерная графика» является изучение современных методов создания компьютерной графики и формирование навыков их применения в профессиональной деятельности.

 В рамках курса студенты приобретают необходимые знания для работы с растровой и векторной графикой, которые в дальнейшем могут эффективно использовать в своей профессиональной деятельности.

#### **1.2. Задачи освоения дисциплины**

- изучение основных направлений развития информатики в области компьютерной графики;
- формирование знаний об особенностях хранения графической информации;
- освоение студентами методов компьютерной геометрии, растровой, векторной и трехмерной графики;
- изучение особенностей современного программного обеспечения, применяемого при создании компьютерной графики;
- формирование навыков работы с графическими библиотеками и в современных графических пакетах и системах.

#### **2. МЕСТО ДИСЦИПЛИНЫ В СТРУКТУРЕ ОПОП**

Дисциплина «Компьютерная графика 3d (Revit; 3d-max)» относится к дисциплинам обязательной части блока Б1.

## **3. ПЕРЕЧЕНЬ ПЛАНИРУЕМЫХ РЕЗУЛЬТАТОВ ОБУЧЕНИЯ ПО ДИСЦИПЛИНЕ**

Процесс изучения дисциплины «Компьютерная графика 3d (Revit; 3dmax)» направлен на формирование следующих компетенций:

УК-6 - Способен управлять своим временем, выстраивать и реализовывать траекторию саморазвития на основе принципов образования в течение всей жизни

ОПК-1 - Способен представлять проектные решения с использованием традиционных и новейших технических средств изображения на должном уровне владения основами художественной

пространственного мышления

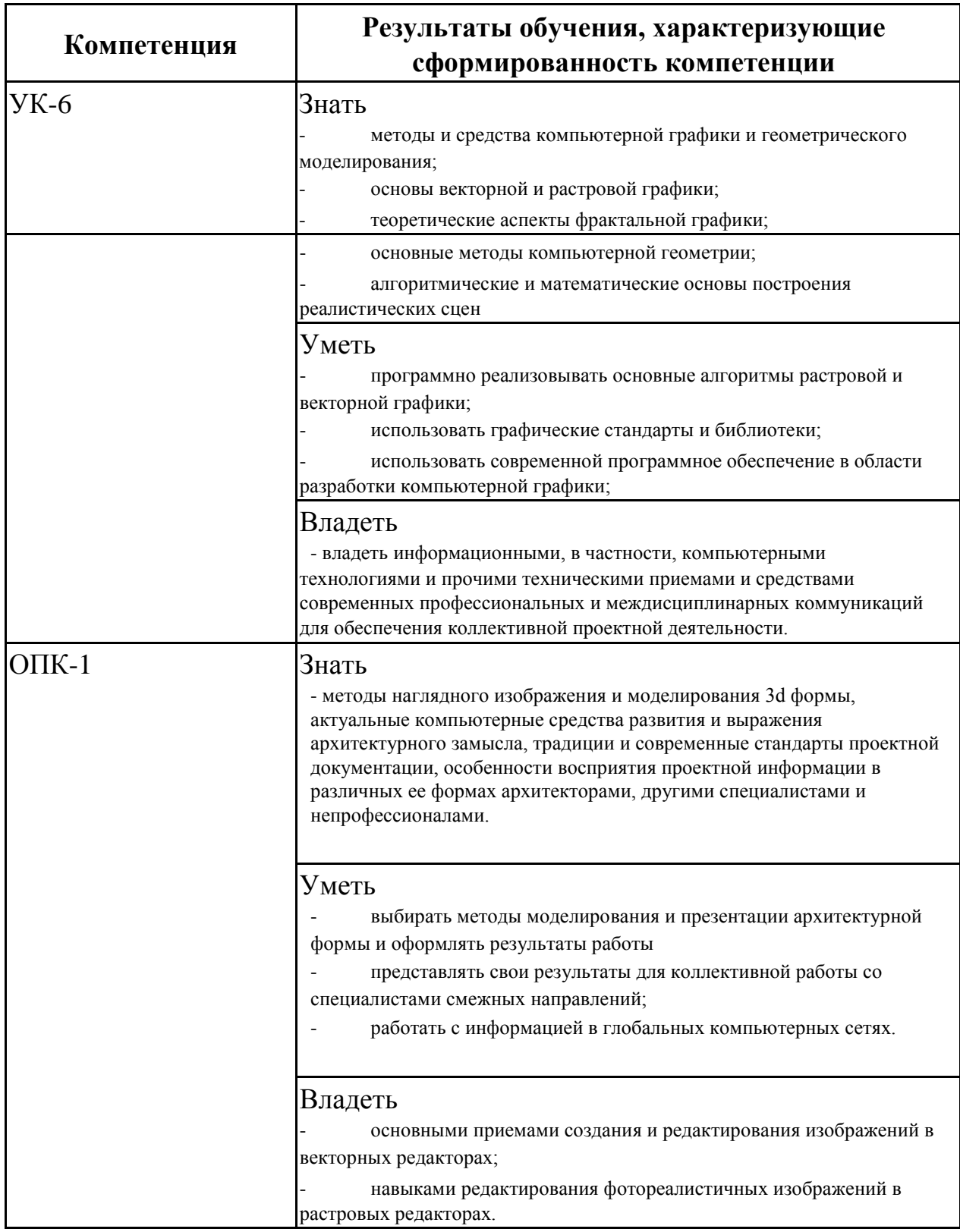

# **4. ОБЪЕМ ДИСЦИПЛИНЫ**

Общая трудоемкость дисциплины «Компьютерная графика 3d (Revit; 3d-max)» составляет 8 з.е.

Распределение трудоемкости дисциплины по видам занятий **очная форма обучения**

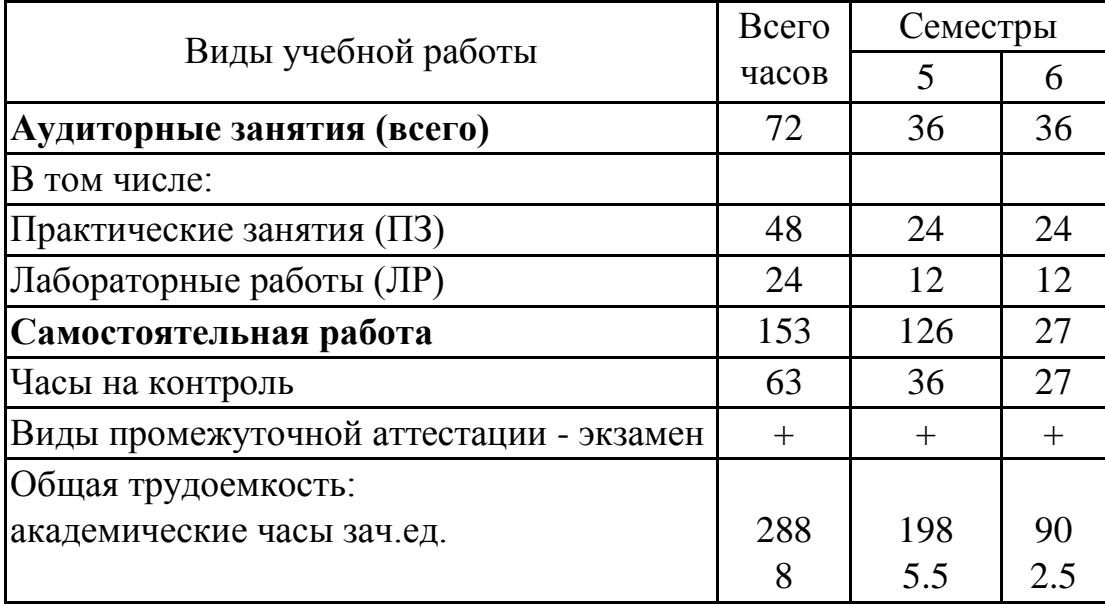

## **5. СОДЕРЖАНИЕ ДИСЦИПЛИНЫ (МОДУЛЯ)**

**5.1 Содержание разделов дисциплины и распределение трудоемкости по видам занятий очная форма**

**обучения**

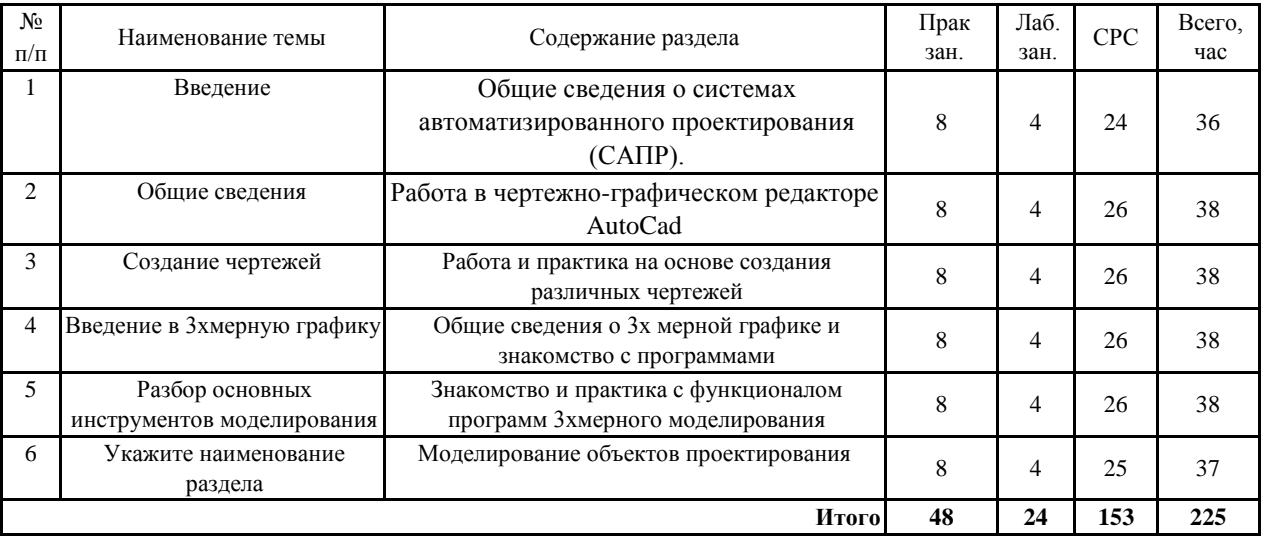

## **5.2 Перечень лабораторных работ**

Чертежи планов различной сложности

Чертежи фасадов различной сложности Чертежи

разрезов различной сложности

3D модели объектов проектирования

## **6. ПРИМЕРНАЯ ТЕМАТИКА КУРСОВЫХ ПРОЕКТОВ (РАБОТ) И КОНТРОЛЬНЫХ РАБОТ**

В соответствии с учебным планом освоение дисциплины не предусматривает выполнение курсового проекта (работы) или контрольной работы.

# **7. ОЦЕНОЧНЫЕ МАТЕРИАЛЫ ДЛЯ ПРОВЕДЕНИЯ ПРОМЕЖУТОЧНОЙ АТТЕСТАЦИИ ОБУЧАЮЩИХСЯ ПО ДИСЦИПЛИНЕ**

# **7.1. Описание показателей и критериев оценивания компетенций на различных этапах их формирования, описание шкал оценивания**

#### **7.1.1 Этап текущего контроля**

Результаты текущего контроля знаний и межсессионной аттестации оцениваются по следующей системе: «аттестован»;

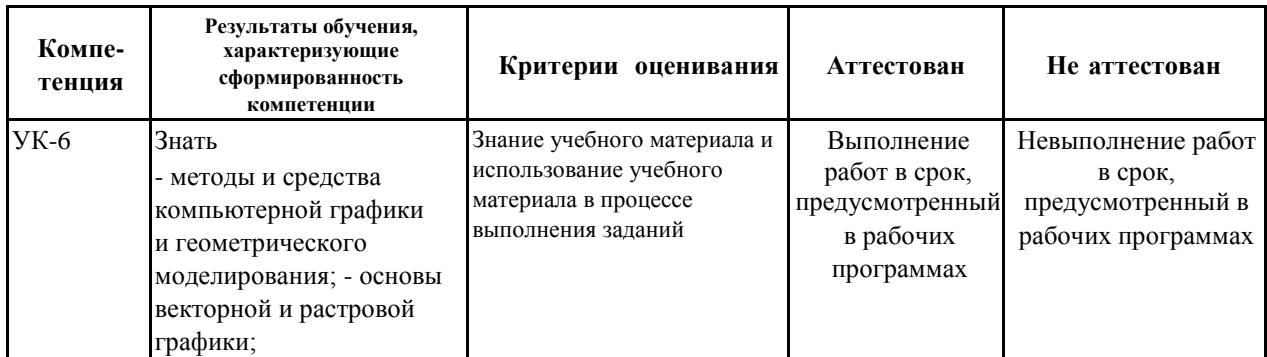

«не аттестован».

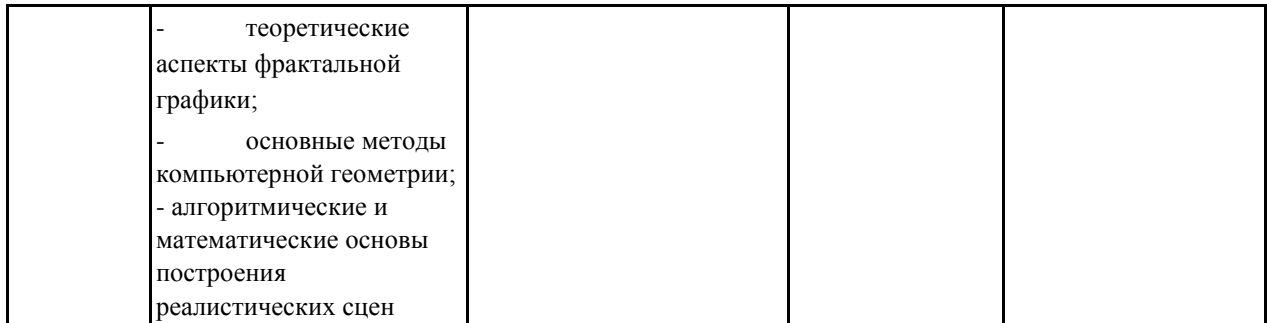

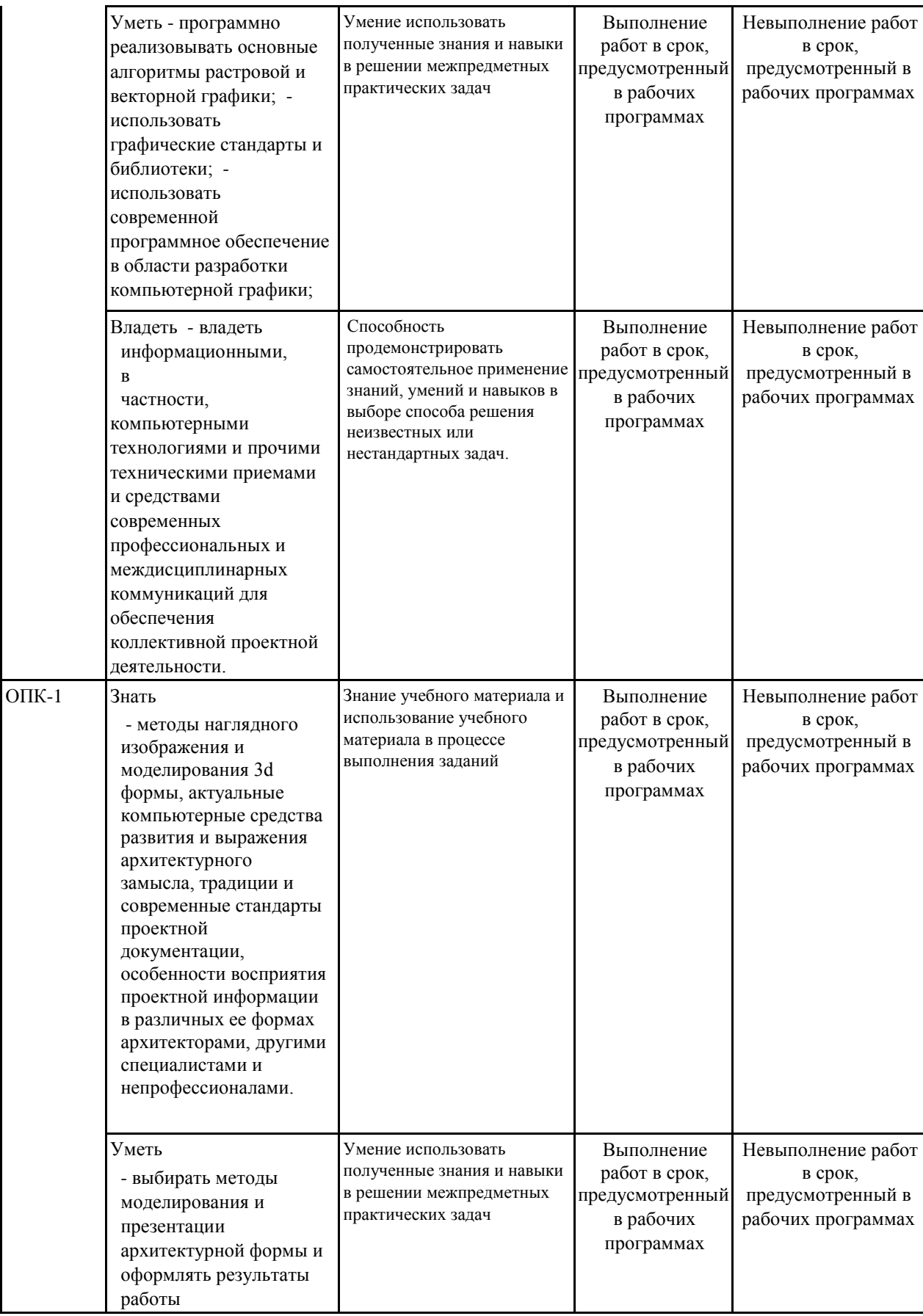

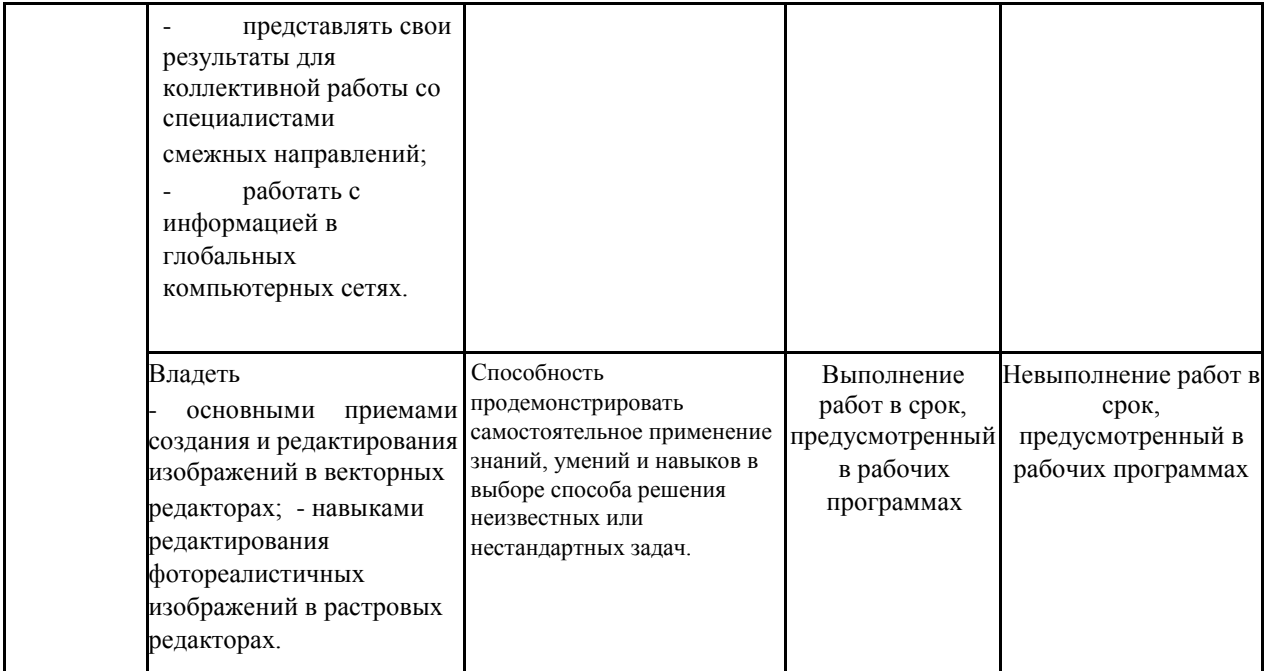

# **7.1.2 Этап промежуточного контроля знаний**

Результаты промежуточного контроля знаний оцениваются в 5, 6 семестре для очной формы обучения по четырехбалльной системе:

#### «отлично»;

«хорошо»;

## «удовлетворительно»;

#### «неудовлетворительно».

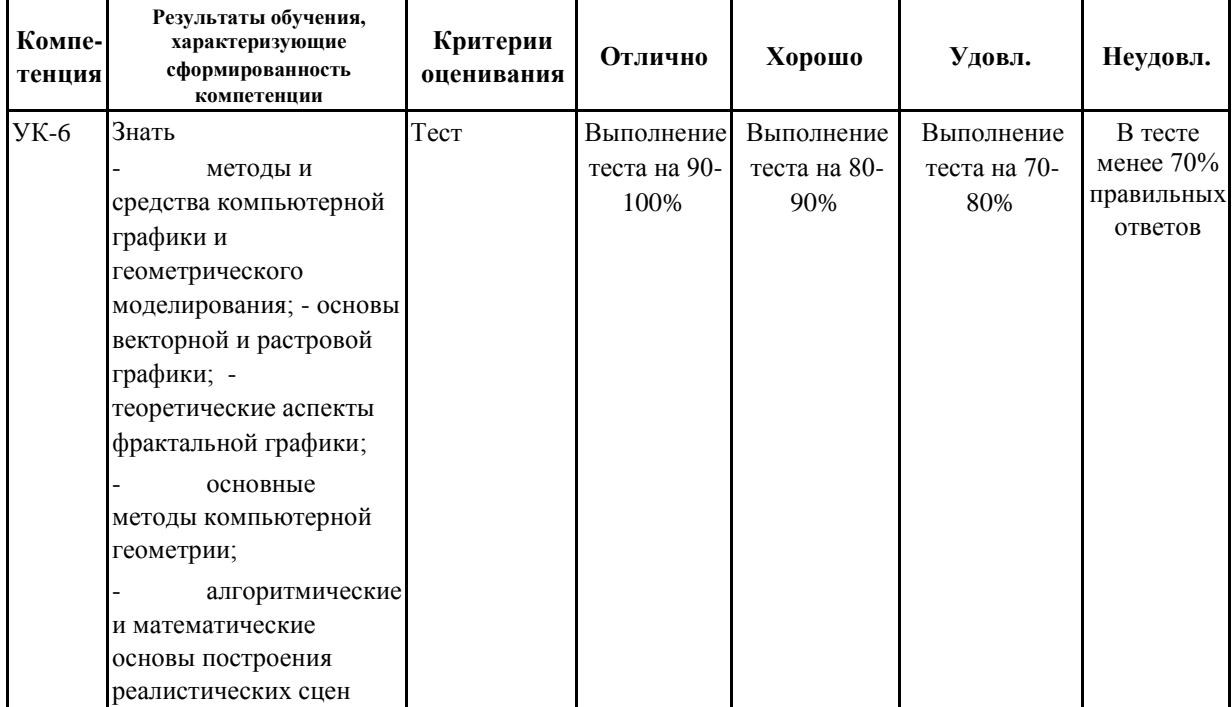

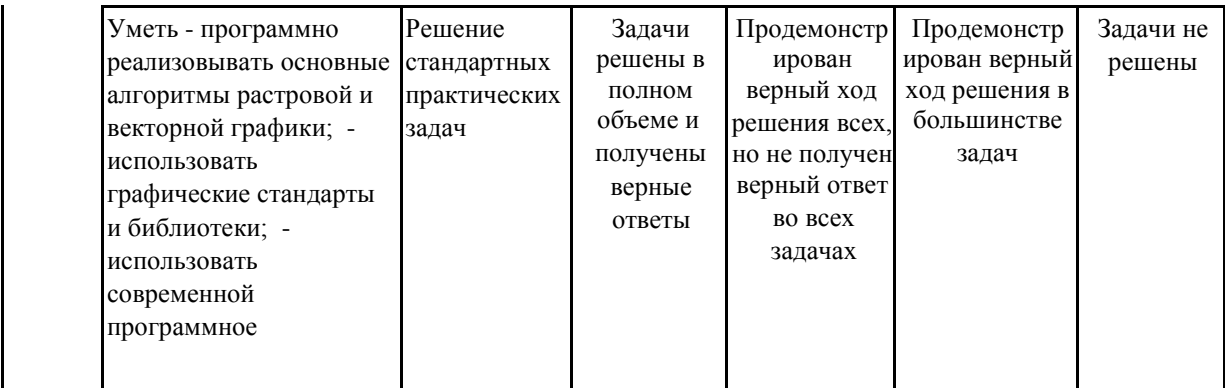

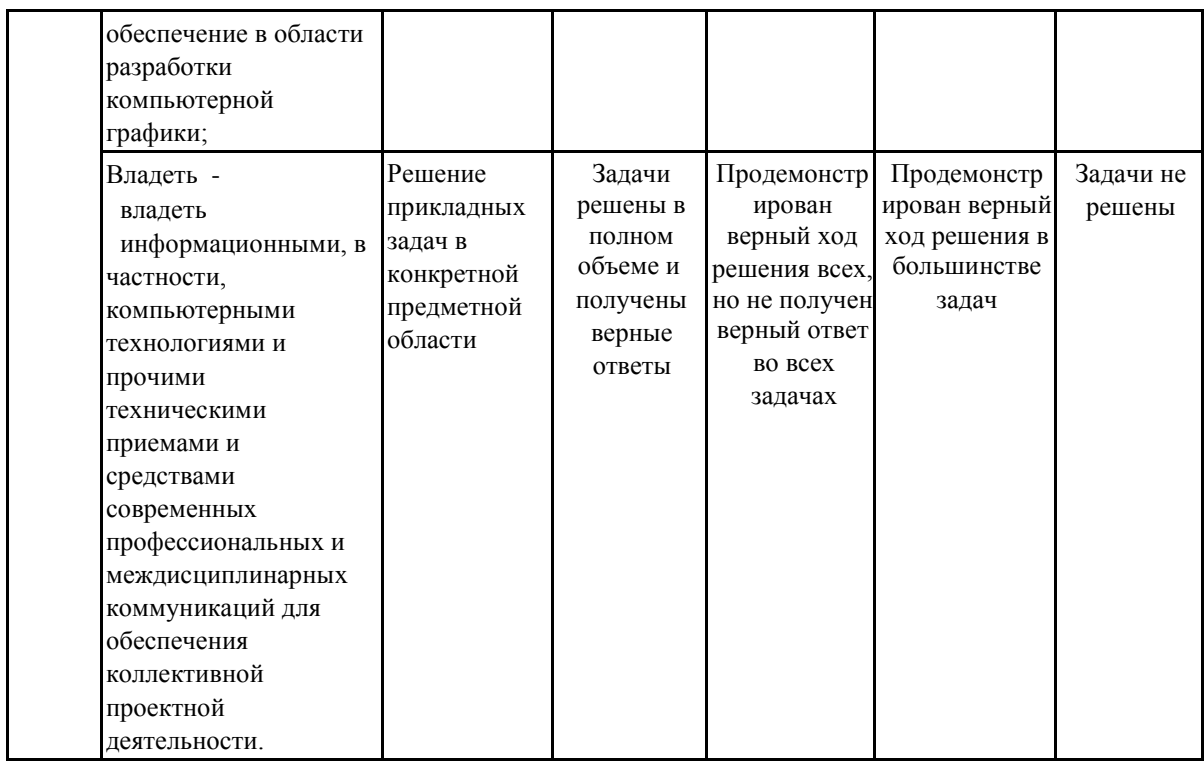

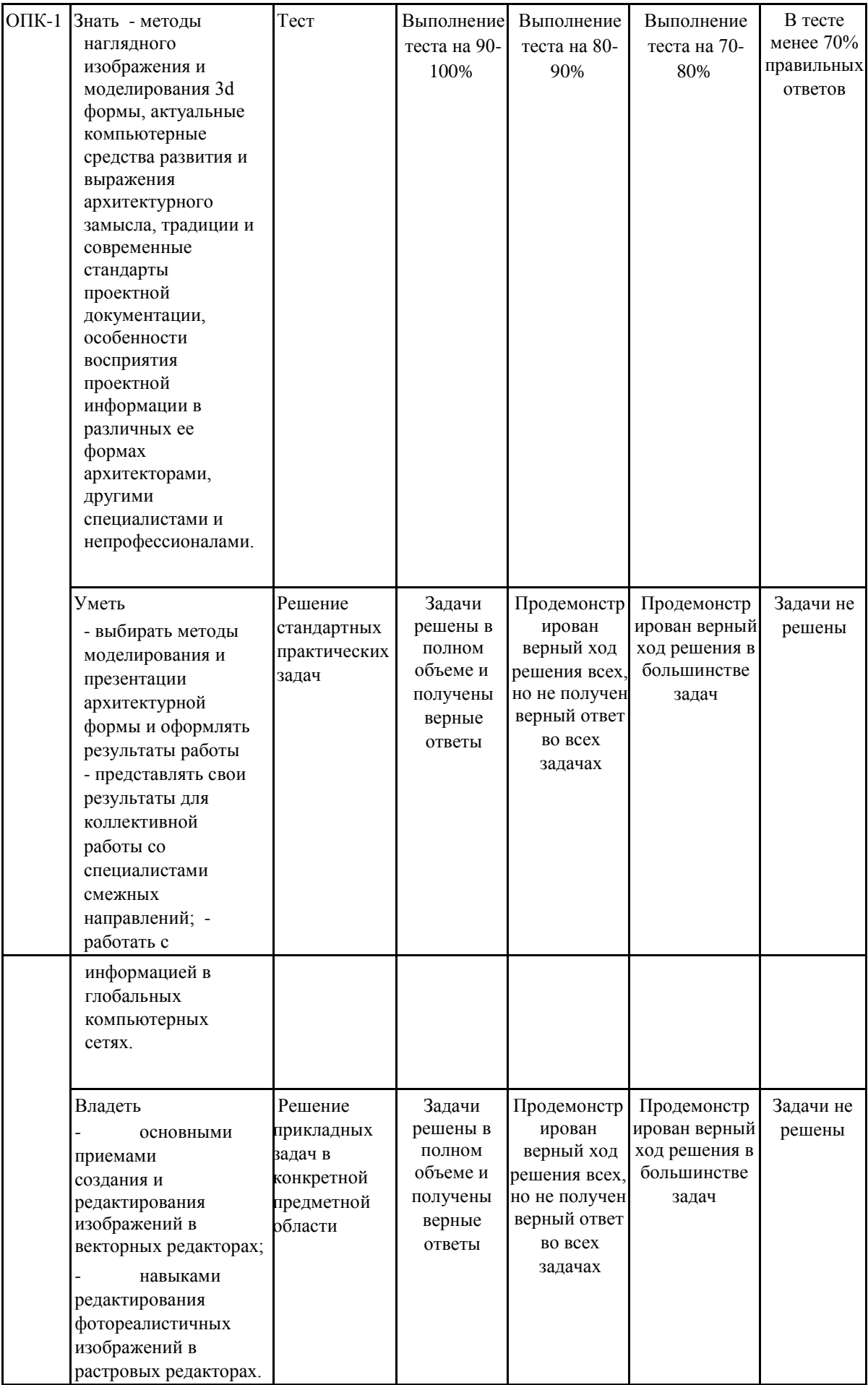

**7.2 Примерный перечень оценочных средств (типовые контрольные задания или иные материалы, необходимые для оценки знаний, умений, навыков и (или) опыта деятельности)**

## **7.2.1 Примерный перечень заданий для подготовки к тестированию**

- 1. Цели и задачи компьютерной графики. Понятие компьютерной графики.
- 2. Этапы внедрения компьютерной графики.
- 3. Растровые изображения и их основные характеристики.
- 4. Презентационная графика. Понятие слайдов.
- 5. Векторная графика. Ее достоинства и недостатки.
- 6. Понятие цвета. Характеристики цвета.
- 7. Цветовые модели RGB.
- 8. Цветовые модели CMY.
- 9. Аксиомы Грассмана. 10. Кодирование цвета. Палитра.

#### **7.2.2 Примерный перечень заданий для решения стандартных задач**

- 1. Программное обеспечение компьютерной графики.
- 2. Аппаратное обеспечение компьютерной графики.
- 3. Графические объекты и их типы.
- 4. Координатные системы и векторы.
- 5. Визуальное восприятие информации человеком.
- 6. Понятие координатного метода. Преобразование координат.
- 7. Аффинные преобразования на плоскости.
- 8. Трехмерное аффинное преобразование. 19. Преобразование объектов. Аффинные преобразования объектов на плоскости.

10. Преобразование объектов. Трехмерное аффинное преобразование объектов. 11. Связь преобразований объектов с преобразованиями координат.

#### **7.2.3 Примерный перечень заданий для решения прикладных задач**

- 1. Проектирование трехмерных объектов.
- 2. Проекции. Мировые и экранные координаты. Основные типы проекций.
- 3. Параллельные проекции.
- 4. Перспективные проекции.
- 5. Графические примитивы, алгоритмы их построения.
- 6. Алгоритмы вычерчивания отрезков
- 7. Понятие алгоритма Брезенхема. Виды алгоритмов Брезенхема.
- 8. Кривая Безье.
- 9. Графические редакторы. Их виды и назначение. 10. Методы трехмерной графики.

# **7.2.4 Примерный перечень вопросов для подготовки к зачету**

Не предусмотрено учебным планом

# **7.2.5 Примерный перечень заданий для решения прикладных задач**

- 1. Цели и задачи компьютерной графики. Понятие компьютерной графики.
- 2. Этапы внедрения компьютерной графики.
- 3. Растровые изображения и их основные характеристики.
- 4. Презентационная графика. Понятие слайдов.
- 5. Векторная графика. Ее достоинства и недостатки.
- 6. Понятие цвета. Характеристики цвета.
- 7. Цветовые модели RGB.
- 8. Цветовые модели CMY.
- 9. Аксиомы Грассмана.
- 10. Кодирование цвета. Палитра.
- 11. Программное обеспечение компьютерной графики.
- 12. Аппаратное обеспечение компьютерной графики.
- 13. Графические объекты и их типы.
- 14. Координатные системы и векторы.
- 15. Визуальное восприятие информации человеком.
- 16. Понятие координатного метода. Преобразование координат.
- 17. Аффинные преобразования на плоскости.
- 18. Трехмерное аффинное преобразование.
- 19. Преобразование объектов. Аффинные преобразования объектов на плоскости.
- 20. Преобразование объектов. Трехмерное аффинное преобразование объектов.
- 21. Связь преобразований объектов с преобразованиями координат.
- 22. Проектирование трехмерных объектов.
- 23. Проекции. Мировые и экранные координаты. Основные типы проекций.
- 24. Параллельные проекции.
- 25. Перспективные проекции.
- 26. Базовые растровые алгоритмы и их виды.
- 27. Графические примитивы, алгоритмы их построения.
- 28. Алгоритмы вычерчивания отрезков
- 29. Понятие алгоритма Брезенхема. Виды алгоритмов Брезенхема.
- 30. Кривая Безье. 31. Фрактальная графика.
- 32. Фракталы и их свойства. Виды фракталов.
- 33. Хранение графических объектов в памяти компьютера.
- 34. Графические редакторы. Их виды и назначение.
- 35. Методы трехмерной графики.
- 36. Алгоритмы трехмерной графики.
- 37. Разработка трехмерных моделей. Системы моделирования.
- 38. Сплайны. Сплайновые поверхности. 39. Визуализация и вывод трехмерной графики.

# **7.2.6. Методика выставления оценки при проведении промежуточной аттестации**

Для промежуточной аттестации обучающихся создаются оценочные материалы, которые содержат перечень компетенций, описание шкал оценивания, типовые контрольные задания и др., а также методические материалы, определяющие процедуры оценивания знаний, умений и навыков. **При проведении промежуточной аттестации в форме зачета** используется бинарная шкала оценивания: зачтено (уровень освоения пороговый и выше) и не зачтено (уровень освоения ниже порогового).

Оценки «зачтено» заслуживает студент, обнаруживший всестороннее, систематическое и глубокое знание учебного и нормативного материала, умеющий свободно выполнять задания, предусмотренные программой, усвоивший основную и знакомый с дополнительной литературой, рекомендованной кафедрой.

Также оценка «зачтено» выставляется студентам, обнаружившим полное знание учебного материала, успешно выполняющим предусмотренные в программе задания, усвоившим основную литературу, рекомендованную кафедрой, демонстрирующие систематический характер знаний по дисциплине и способные к их самостоятельному пополнению и обновлению в ходе дальнейшей учебной работы и профессиональной деятельности.

Наконец, оценкой «зачтено» оцениваются ответы студентов, показавших знание основного учебного материала в объеме, необходимом для дальнейшей учебы и в предстоящей работе по профессии, справляющихся с выполнением заданий, предусмотренных программой, но допустившим погрешности в ответе на экзамене и при выполнении контрольных заданий, не носящие принципиального характера, когда установлено, что студент обладает необходимыми знаниями для последующего устранения указанных погрешностей под руководством преподавателя.

Оценка «незачтено» выставляется студентам, обнаружившим пробелы в знаниях основного учебного материала, допускающим принципиальные ошибки в выполнении предусмотренных программой заданий. Такой оценки заслуживают ответы студентов, носящие несистематизированный, отрывочный, поверхностный характер, когда студент не понимает существа излагаемых им вопросов, что свидетельствует о том, что студент не может дальше продолжать обучение или приступать к профессиональной деятельности без дополнительных занятий по соответствующей дисциплине.

**При проведении промежуточной аттестации в форме зачета с оценкой** используется четырехбалльная шкала: отлично (продвинутый уровень освоения), хорошо (углубленный уровень освоения), удовлетворительно (пороговый уровень освоения), неудовлетворительно (минимальный уровень освоения).

Оценки «отлично» заслуживает студент, обнаруживший всестороннее, систематическое и глубокое знание учебного и нормативного материала, умеющий свободно выполнять задания, предусмотренные программой, усвоивший основную и знакомый с дополнительной литературой, рекомендованной кафедрой. Как правило, отличная оценка выставляется студентам, усвоившим взаимосвязь основных понятий курса, их значение для приобретаемой профессии, проявившим творческие способности в понимании, изложении и использовании учебного материала, знающим точки зрения различных авторов и умеющим их анализировать.

Оценка «хорошо» выставляется студентам, обнаружившим полное знание учебного материала, успешно выполняющим предусмотренные в программе задания, усвоившим основную литературу, рекомендованную кафедрой. Этой оценки, как правило, заслуживают студенты, демонстрирующие систематический характер знаний по дисциплине и способные к их самостоятельному пополнению и обновлению в ходе дальнейшей учебной работы и профессиональной деятельности.

На «удовлетворительно» оцениваются ответы студентов, показавших знание основного учебного материала в объеме, необходимом для дальнейшей учебы и в предстоящей работе по профессии, справляющихся с выполнением заданий, предусмотренных программой. Как правило, оценка «удовлетворительно» выставляется студентам, допустившим погрешности в ответе на экзамене и при выполнении экзаменационных заданий, не носящие принципиального характера, когда установлено, что студент обладает необходимыми знаниями ДЛЯ последующего устранения указанных погрешностей под руководством преподавателя.

Оценка «неудовлетворительно» выставляется студентам, пробелы знаниях обнаружившим  $\mathbf{B}$ основного учебного материала, допускающим принципиальные ошибки в выполнении предусмотренных программой заданий. Такой оценки заслуживают ответы студентов, носящие несистематизированный, отрывочный, поверхностный характер, когда студент не понимает существа излагаемых им вопросов, что свидетельствует о том, что студент не может дальше продолжать обучение или приступать к профессиональной деятельности  $6e<sub>3</sub>$ дополнительных занятий  $\Pi$ <sup>O</sup> соответствующей дисциплине.

| $N_2$ $\Pi/\Pi$ | Контролируемые разделы (темы)<br>дисциплины   | Код<br>контролируемой<br>компетенции | Наименование<br>оценочного средства                 |
|-----------------|-----------------------------------------------|--------------------------------------|-----------------------------------------------------|
|                 | Введение                                      | УК-6, ОПК-1                          | Тест                                                |
| $\overline{c}$  | Общие сведения                                | УК-6, ОПК-1                          | Тест                                                |
| $\overline{3}$  | Создание чертежей                             | УК-6, ОПК-1                          | контрольная работа,<br>защита лабораторных<br>работ |
| $\overline{4}$  | Введение в 3хмерную графику                   | УК-6, ОПК-1                          | Тест, контрольная работа,                           |
| 5               | Разбор основных инструментов<br>моделирования | УК-6, ОПК-1                          | Тест, контрольная работа,                           |
| 6               | Моделирование объектов<br>проектирования      | УК-6, ОПК-1                          | контрольная работа,<br>защита лабораторных<br>работ |

7.2.7 Паспорт оценочных материалов

#### $7.3.$ Методические материалы, определяющие процедуры оценивания знаний, умений, навыков и (или) опыта деятельности

Тестирование осуществляется, либо при помощи компьютерной системы тестирования, либо с использованием выданных тест-заданий на бумажном носителе. Время тестирования 30 мин. Затем осуществляется проверка теста экзаменатором и выставляется оценка согласно методики выставления оценки при проведении промежуточной аттестации.

Решение стандартных задач осуществляется, либо при помощи компьютерной системы тестирования, либо с использованием выданных задач на бумажном носителе. Время решения задач 30 мин. Затем осуществляется проверка решения задач экзаменатором и выставляется оценка, согласно методики выставления оценки при проведении промежуточной аттестации.

Решение прикладных задач осуществляется, либо при помощи компьютерной системы тестирования, либо с использованием выданных задач на бумажном носителе. Время решения задач 30 мин. Затем осуществляется проверка решения задач экзаменатором и выставляется оценка, согласно методики выставления оценки при проведении промежуточной аттестации.

## **8 УЧЕБНО МЕТОДИЧЕСКОЕ И ИНФОРМАЦИОННОЕ ОБЕСПЕЧЕНИЕ ДИСЦИПЛИНЫ)**

# **8.1 Перечень учебной литературы, необходимой для освоения дисциплины**

- 1. Горельская Л.В. Компьютерная графика [Электронный ресурс]: учебное пособие по курсу «Компьютерная графика»/ Горельская Л.В., Кострюков А.В., Павлов С.И.— Электрон. текстовые данные.— Оренбург: Оренбургский государственный университет, ЭБС АСВ, 2003.— 148 c.— Режим доступа: http://www.iprbookshop.ru/21601.html.— ЭБС «IPRbooks»
- 2. Третьяк Т.М. Photoshop. Творческая мастерская компьютерной графики [Электронный ресурс]/ Третьяк Т.М., Анеликова Л.А.— Электрон. текстовые данные.— М.: СОЛОН-ПРЕСС, 2010.— 176 c.— Режим доступа: http://www.iprbookshop.ru/8702.html.— ЭБС «IPRbooks»
- 3. Шишкин А.Д. Практикум по дисциплине «Компьютерная графика» [Электронный ресурс]/ Шишкин А.Д., Чернецова Е.А.— Электрон. текстовые данные.— СПб.: Российский государственный гидрометеорологический университет, 2001.— 54 c.— Режим доступа: http://www.iprbookshop.ru/14907.html.— ЭБС «IPRbooks» 4. Забелин Л.Ю. Основы компьютерной графики и технологии трехмерного моделирования [Электронный ресурс]: учебное пособие/ Забелин Л.Ю., Конюкова О.Л., Диль О.В.— Электрон. текстовые данные.— Новосибирск: Сибирский государственный университет телекоммуникаций и информатики, 2015.— 259 c.— Режим доступа: http://www.iprbookshop.ru/54792.html.— ЭБС «IPRbooks»
- 5. Тульев В.Н. AutoCAD 2010. От простого к сложному [Электронный ресурс]: пошаговый самоучитель/ Тульев В.Н.— Электрон. текстовые данные.— М.: СОЛОН-ПРЕСС, 2009.— 352 c.— Режим доступа: http://www.iprbookshop.ru/20840.html.— ЭБС «IPRbooks»
- 6. Знакомство с системой AutoCAD [Электронный ресурс]: методические указания к лабораторным работам по курсу «Компьютерная графика»/ — Электрон. текстовые данные.— Липецк: Липецкий государственный технический университет, ЭБС АСВ, 2012.— 39 c.— Режим доступа: http://www.iprbookshop.ru/22866.html.— ЭБС «IPRbooks»
- 7. Аббасов И.Б. Основы трехмерного моделирования в 3DS MAX 2018 [Электронный ресурс]: учебное пособие/ Аббасов И.Б.— Электрон. текстовые данные.— Саратов: Профобразование, 2017.— 176 c.— Режим доступа: http://www.iprbookshop.ru/64050.html.— ЭБС «IPRbooks»

**8.2 Перечень информационных технологий, используемых при осуществлении образовательного процесса по дисциплине, включая перечень лицензионного программного обеспечения, ресурсов информационно-телекоммуникационной сети «Интернет», современных профессиональных баз данных и информационных справочных систем:**

- AutoCad
- SketchUp
- 3Ds Max
- Revit
- Adobe Photoshop
- CorelDraw

# **9 МАТЕРИАЛЬНО-ТЕХНИЧЕСКАЯ БАЗА, НЕОБХОДИМАЯ ДЛЯ ОСУЩЕСТВЛЕНИЯ ОБРАЗОВАТЕЛЬНОГО ПРОЦЕССА**

- Компьютер для преподаватея Проектор.
- Потолочный вариант крепления проектора.
- Переносная подставка под ноутбук и проектор.
- Настенный и переносной экраны.
- Проводная компьютерная сеть.
- Компьютеры для студентов 26 штук.
- Классная маркерная доска.

- Набор цветных маркеров.

# **10. МЕТОДИЧЕСКИЕ УКАЗАНИЯ ДЛЯ ОБУЧАЮЩИХСЯ ПО ОСВОЕНИЮ ДИСЦИПЛИНЫ (МОДУЛЯ)**

По дисциплине «Компьютерная графика 3d (Revit; 3d-max)» проводятся практические занятия и лабораторные работы.

Практические занятия направлены на приобретение практических навыков расчета и проводятся путем решения конкретных задач в аудитории.

Лабораторные работы выполняются на лабораторном оборудовании в соответствии с методиками, приведенными в указаниях к выполнению работ.

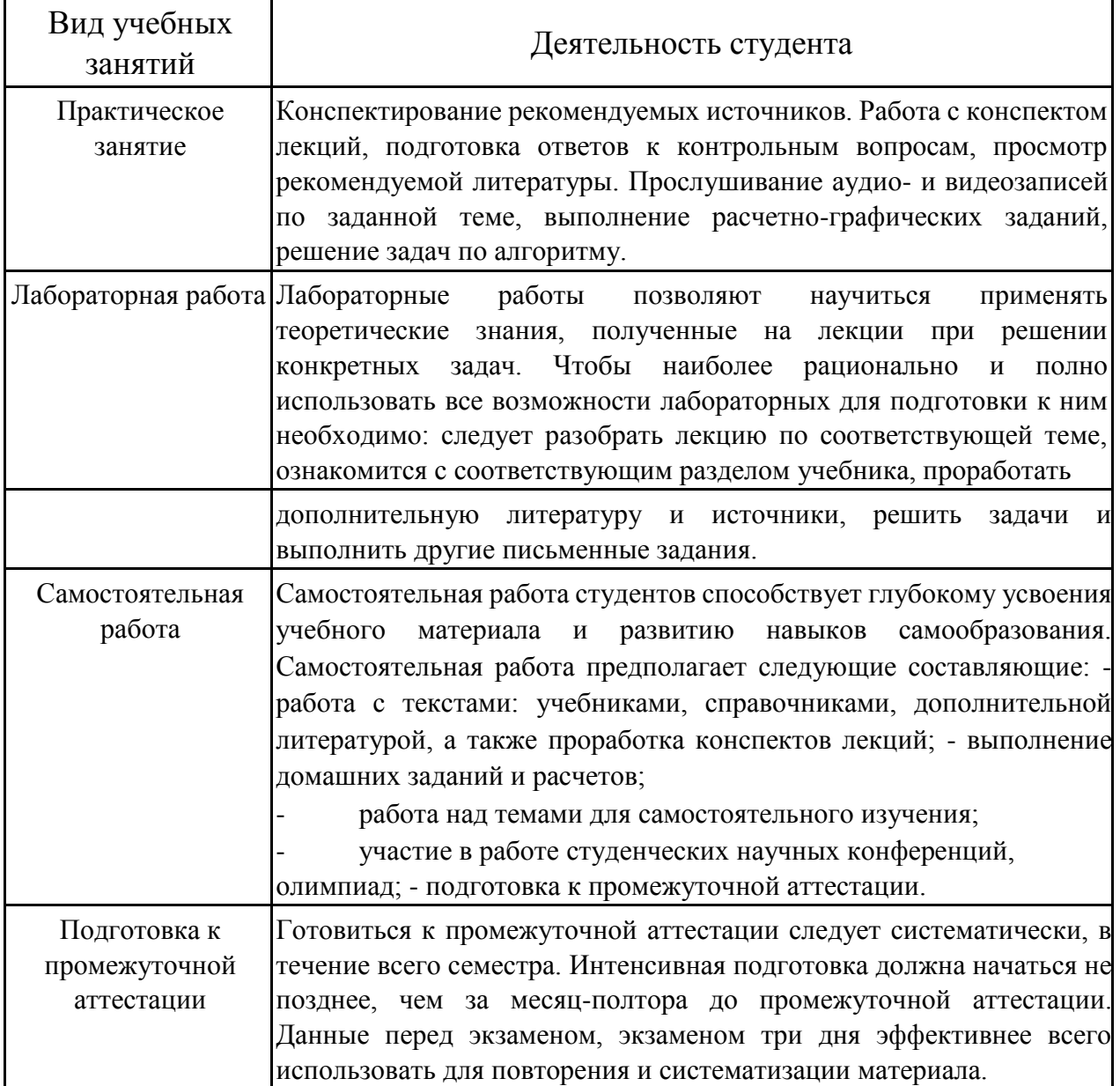